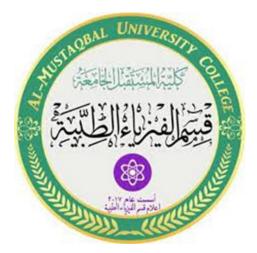

# **Computer since**

**First Stage** 

Lec3

# **Control flow**

MS.c Mortada Sabri

MS.c Esraa Hussei

### **Control flow**

MATLAB has four control flow structures: the if statement, the for loop, the while loop, and the switch statement.

The "if...end" structure MATLAB supports the variants of "if" construct.

- ✤ if ..... end
- $\clubsuit$  if .....else ..... end
- ✤ if ..... elseif ..... else ..... end

# Syntax

if expression

statements

elseif expression

statements

else

statements

end

# Example

➢ if ..... end

discr = 5;

if discr < 0

disp('Warning: discriminant is negative, roots are imaginary');
end

```
if .....else ...... end
discr = 5;
if discr < 0</li>
disp('Warning: discriminant is negative, roots are imaginary');
else
disp('Roots are real, but may be repeated')
end
if ...... elseif ...... else ...... end
discr = 5;
if discr < 0</li>
disp('Warning: discriminant is negative, roots are imaginary');
elseif discr == 0
disp('Discriminant is zero, roots are repeated')
else disp('Roots are real')
```

end

It should be noted that:

+ elseif has no space between else and if (one word)

+ no semicolon (;) is needed at the end of lines containing if, else, end

HINDENTATION OF IF BLOCK IS NOT REQUIRED, BUT FACILITATE THE READING.

the end statement is required

#### **Relational and logical operators**

A relational operator compares two numbers by determining whether a comparison is true or false

| Operator | DESCRIPTION              |
|----------|--------------------------|
| >        | Greater than             |
| <        | Less than                |
| >=       | Greater than or equal to |
| <=       | Less than or equal to    |
| ==       | Equal to                 |
| $\sim =$ | Not equal to             |
| &        | AND operator             |
|          | OR operator              |
| ~        | NOT operator             |

Note that the "equal to" relational operator consists of two equal signs (==) (with no space between them), since = is reserved for the assignment operator.

#### Loop types

A loop statement allows us to execute a statement or group of statements multiple times. The drawing shows the general form of a loop statement for most programming languages.

#### For loop

A for loop is a repetition control structure that allows you to efficiently write a loop that needs to execute a specific number of times.

The syntax of a for loop in MATLAB is as following:

for variable = expression statements end Example for a = 10:20 fprintf('value of a: %d\n', a);

end

Lec. (3)

When the code above is executed, the result will be

```
value of a: 10
value of a: 11
value of a: 12
value of a: 13
value of a: 14
value of a: 15
value of a: 16
value of a: 17
value of a: 18
value of a: 19
value of a: 20
```

#### The "while...end" loop

This loop is used when the number of passes is not specified. The looping continues until a stated condition is satisfied. The while loop has the form:

while expression

statements

end

The statements are executed as long as expression is true.

 $\mathbf{x} = \mathbf{1}$ 

while  $x \ll 10$ 

x = 3\*x

end

#### **The Nested Loops**

Matlab also allows to use one loop inside another loop. The syntax for a nested for loop statement in MATLAB is as follows:

```
for m = 1:j
  for n = 1:k
     <statements>;
  end
end
```

It is important to note that if the condition inside the looping is not well defined, the looping will continue indefinitely. If this happens, we can stop the execution by pressing <u>Ctrl-C</u>.

#### **Example**

We can use a nested for loop to display all the prime numbers from 1 to 100.

```
for i=2:100

for j=2:100

if(\mod(i,j))

break;

% if factor found, not prime

end

end

if(j > (i/j))

fprintf('%d is prime\n', i);

end

end
```

đ

| 2 is prime  |
|-------------|
| 3 is prime  |
| 5 is prime  |
| 7 is prime  |
| 11 is prime |
| 13 is prime |
| 17 is prime |
| 19 is prime |
| 23 is prime |
| 29 is prime |
| 31 is prime |
| 37 is prime |
| 41 is prime |
| 43 is prime |
| 47 is prime |
| 53 is prime |
| 59 is prime |
| 61 is prime |
| 67 is prime |
| 71 is prime |
| 73 is prime |
| 79 is prime |
| 83 is prime |
| 89 is prime |
| 97 is prime |
|             |